**VCL-30, E1 Drop Insert Multiplexer**

**SCADA Application using a VCL-30, E1 Drop Insert Multiplexer**

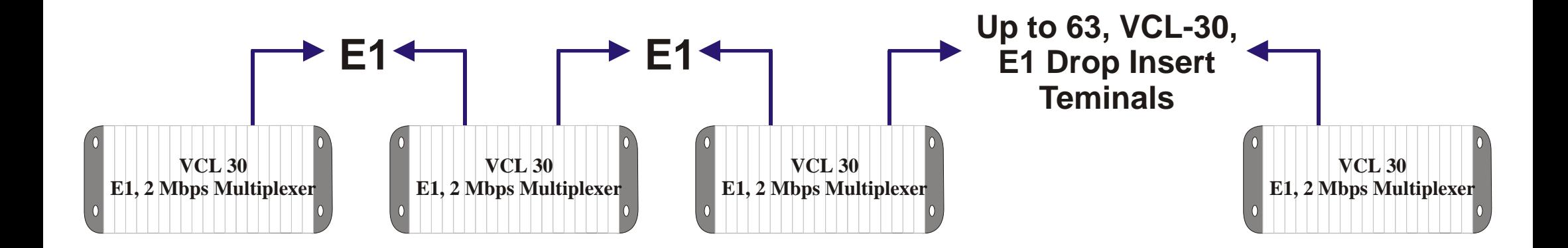

## **Services**

Voice: FXO, FXS (Including Ring-Down/Hot-Line), 2W E&M, 4W E&M

Data: V.35 (Sync @ 64Kbps), V.35 (Sync @ "n" x 64Kbps), V.24 (Async. 300bps to 19.2Kbps), G.703 @ 64Kbps